## Посчитать произведение всех элементов массива

```
mass=[3, 2, 55, 87, 45, 3, 1]i=0sum = 1while i <= len (mass) -1:
summ = summ * mass[i]i+=1print (summ)
```
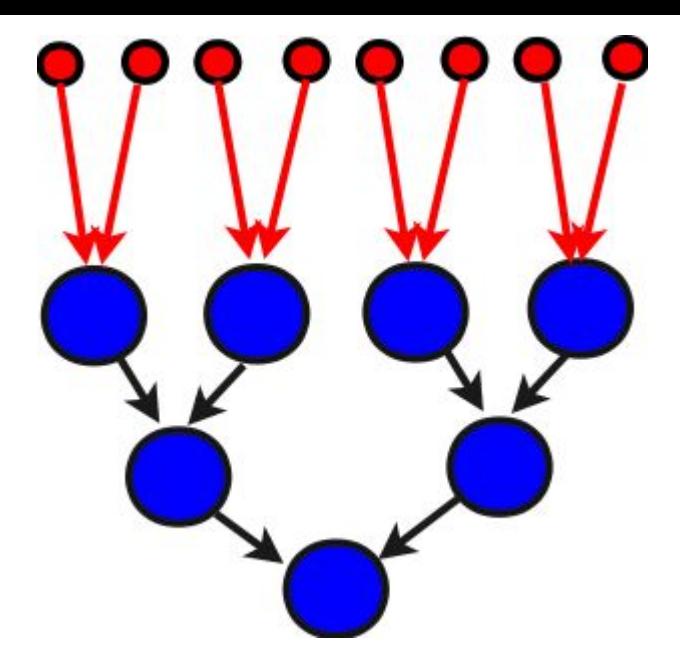